## **Demandes**

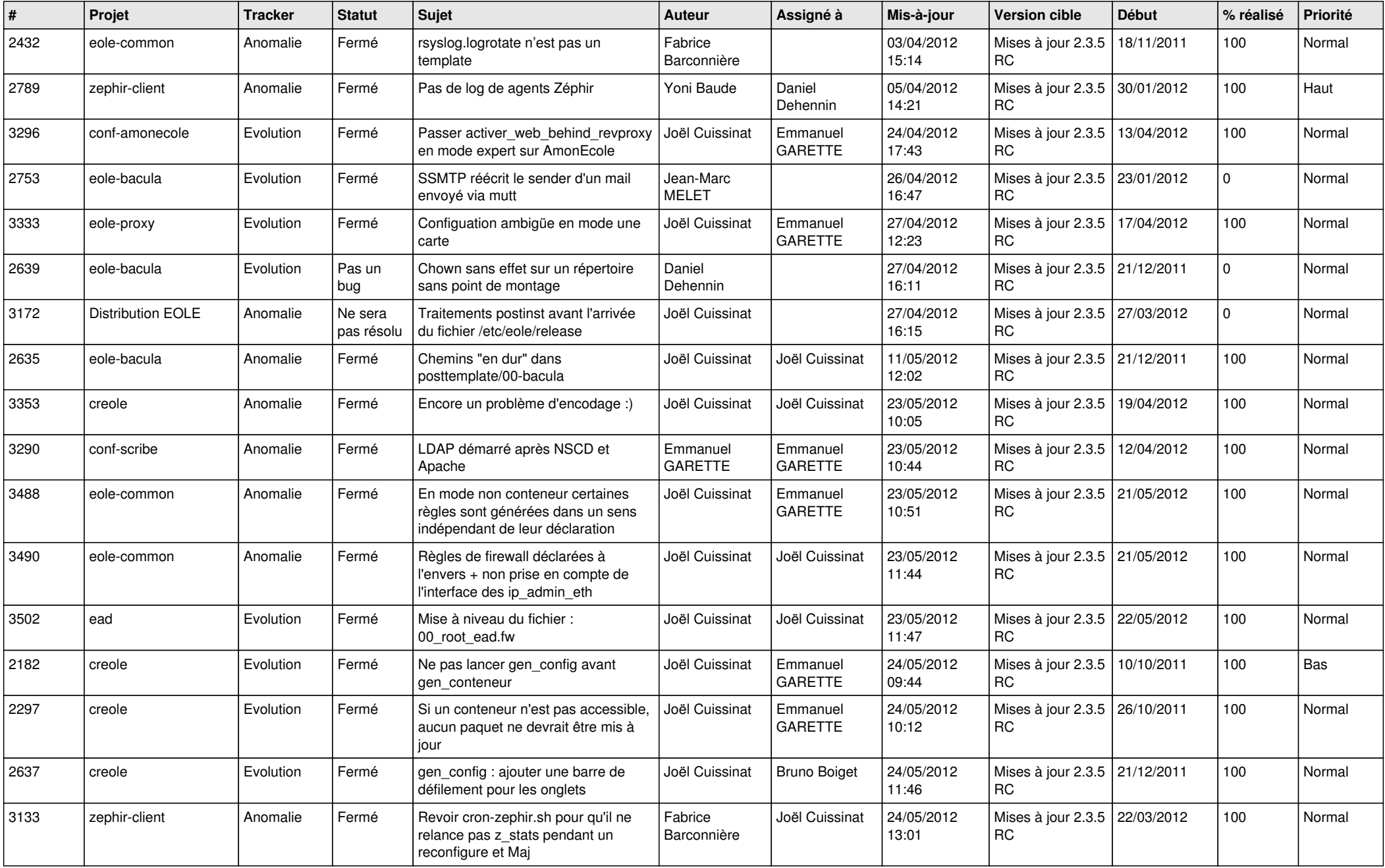

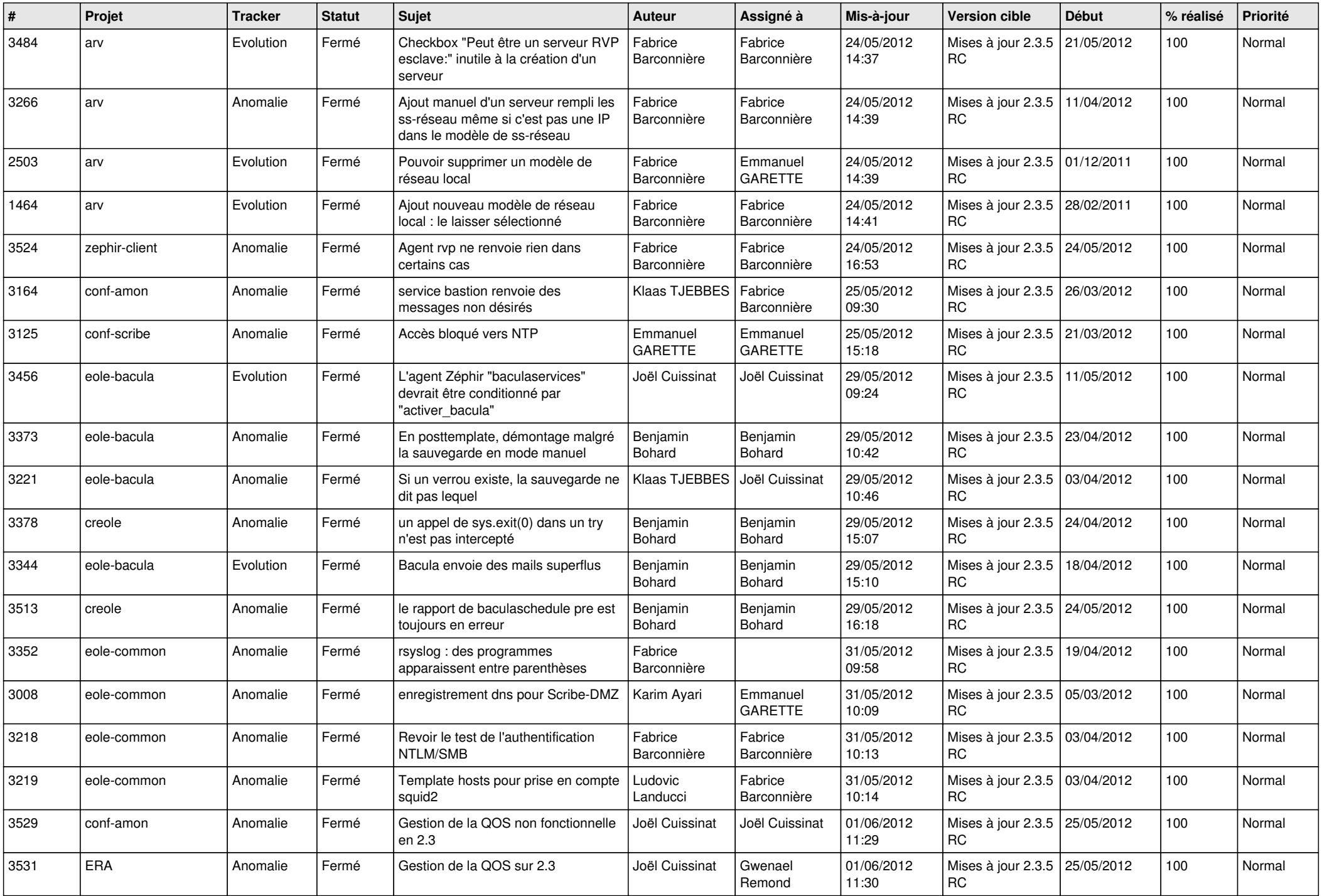

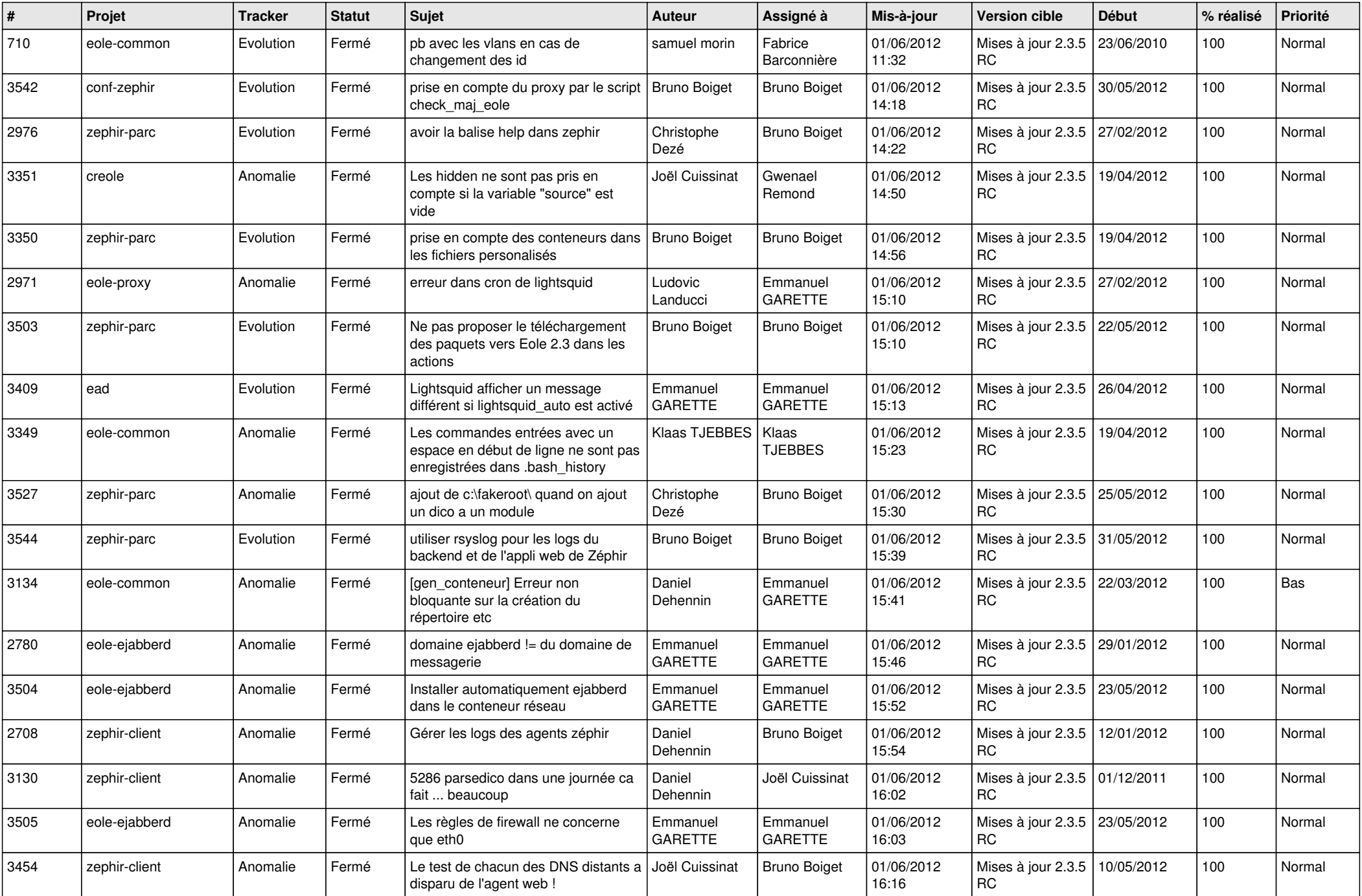

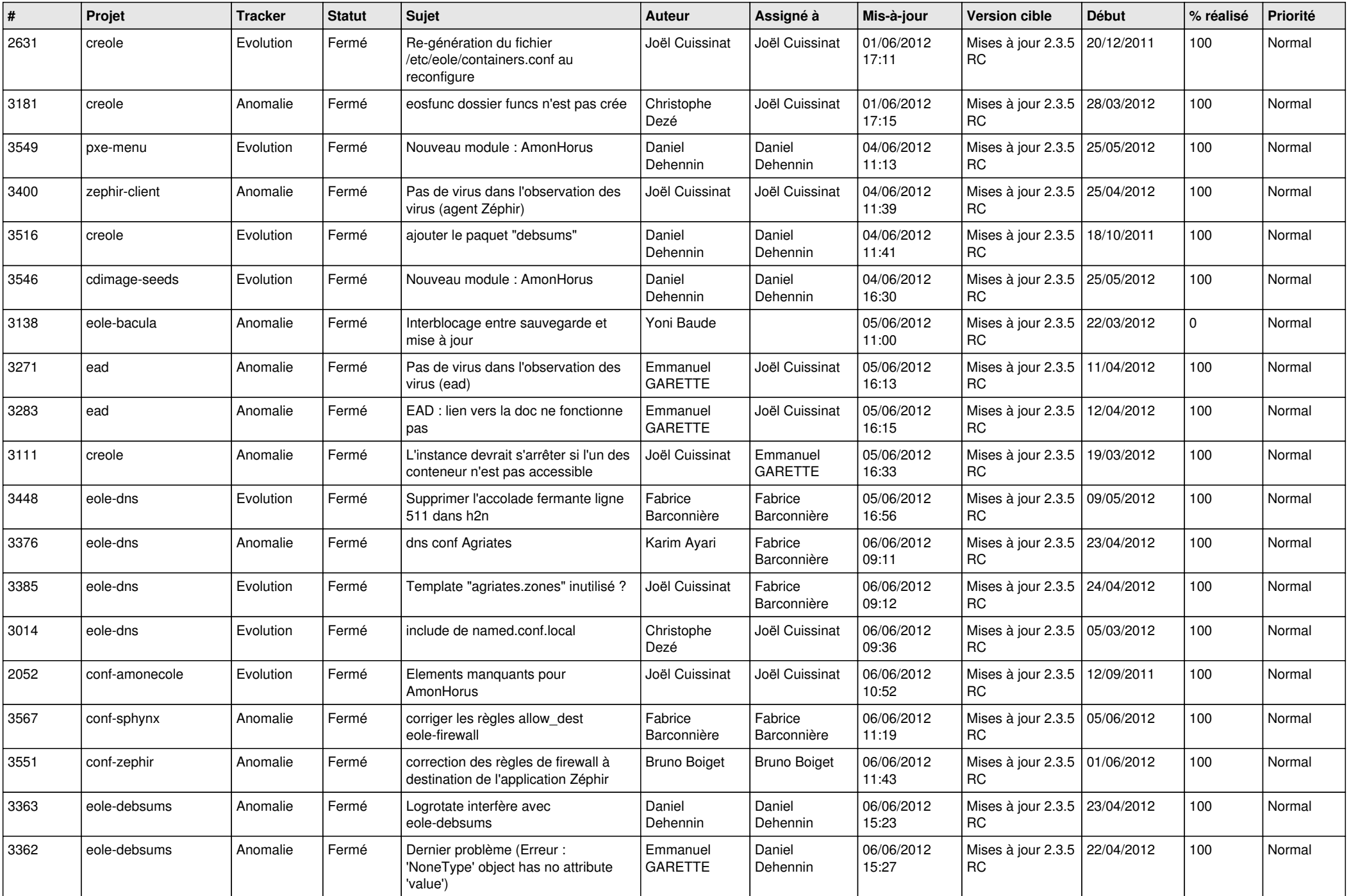

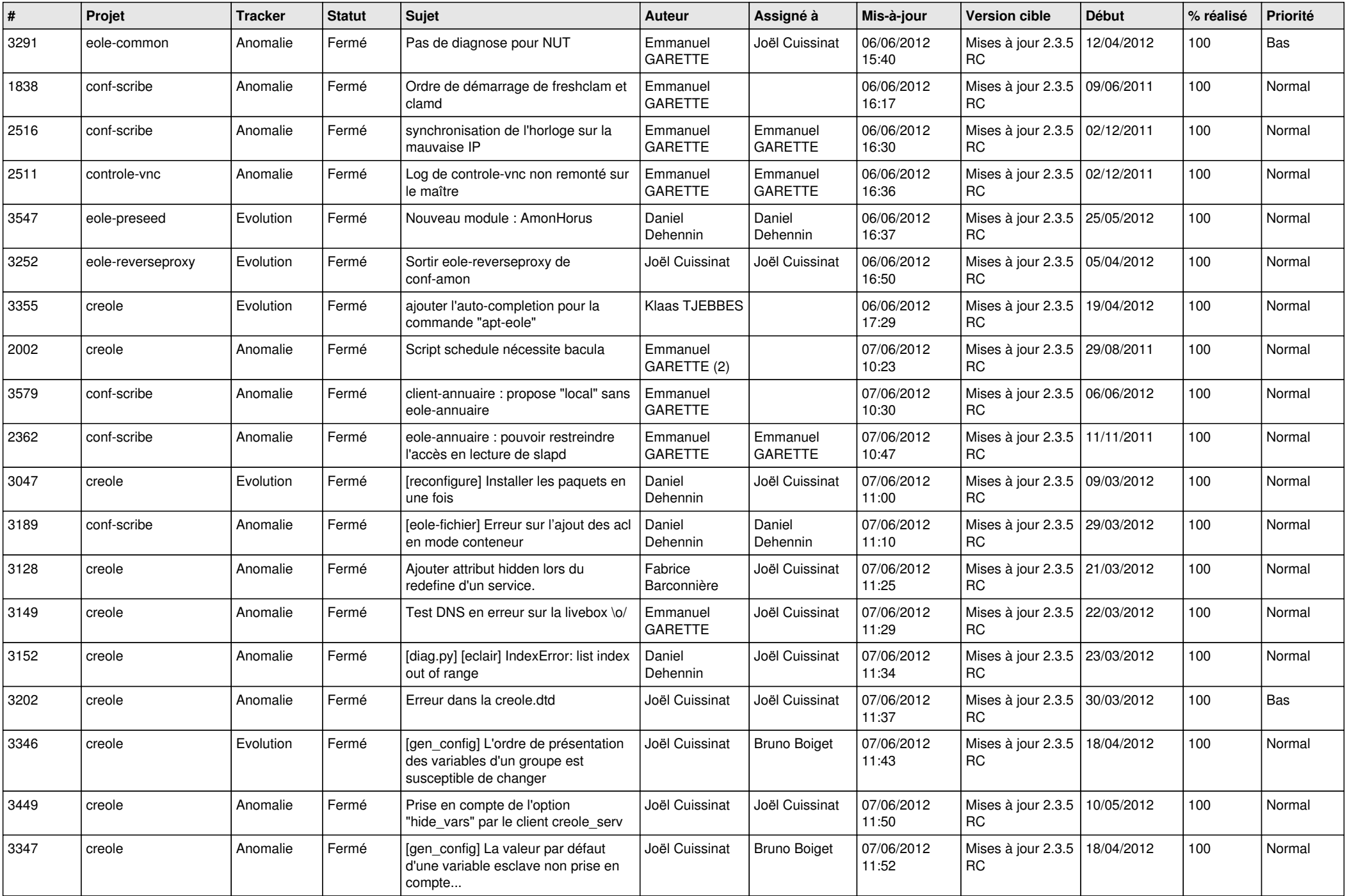

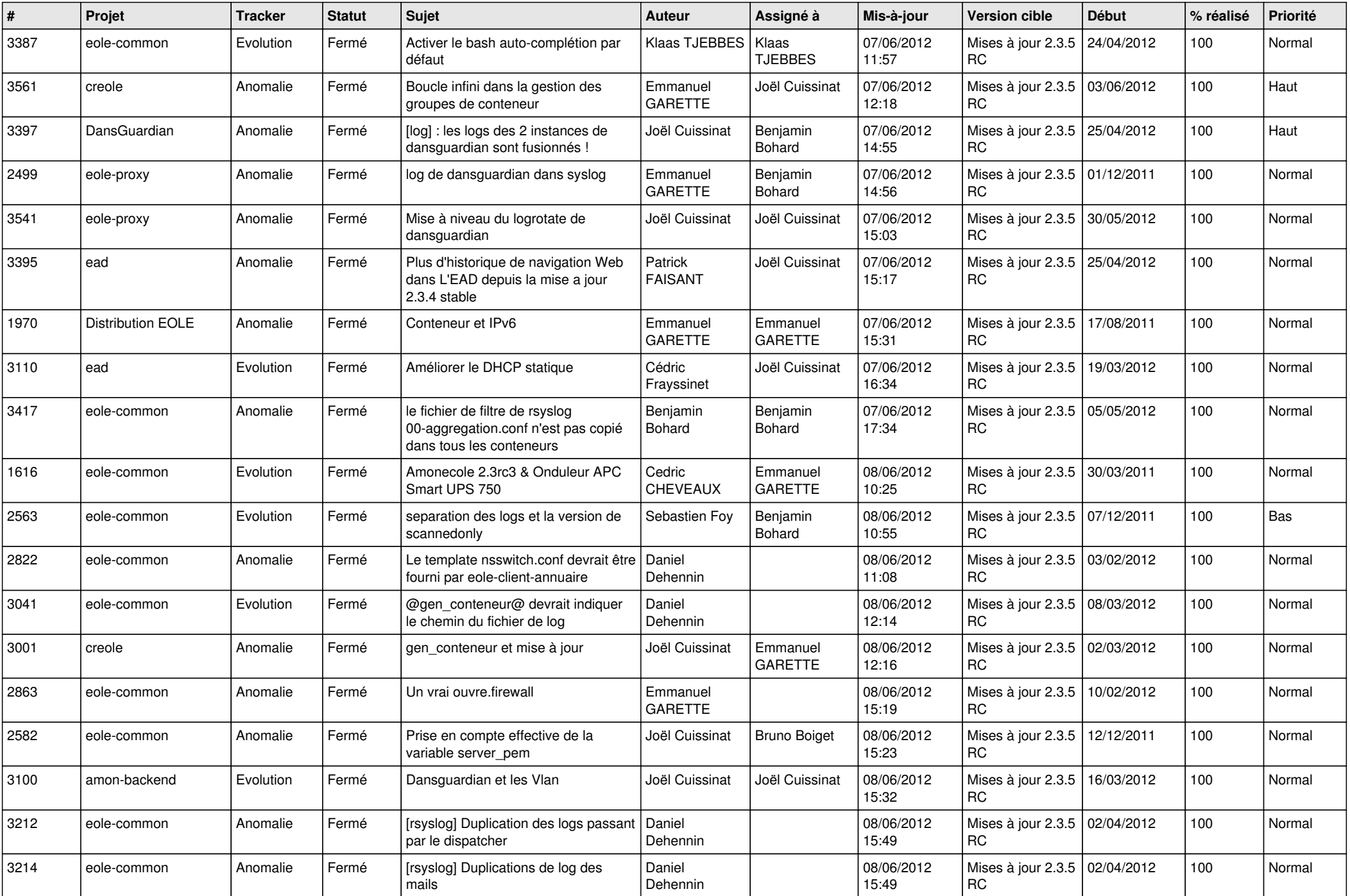

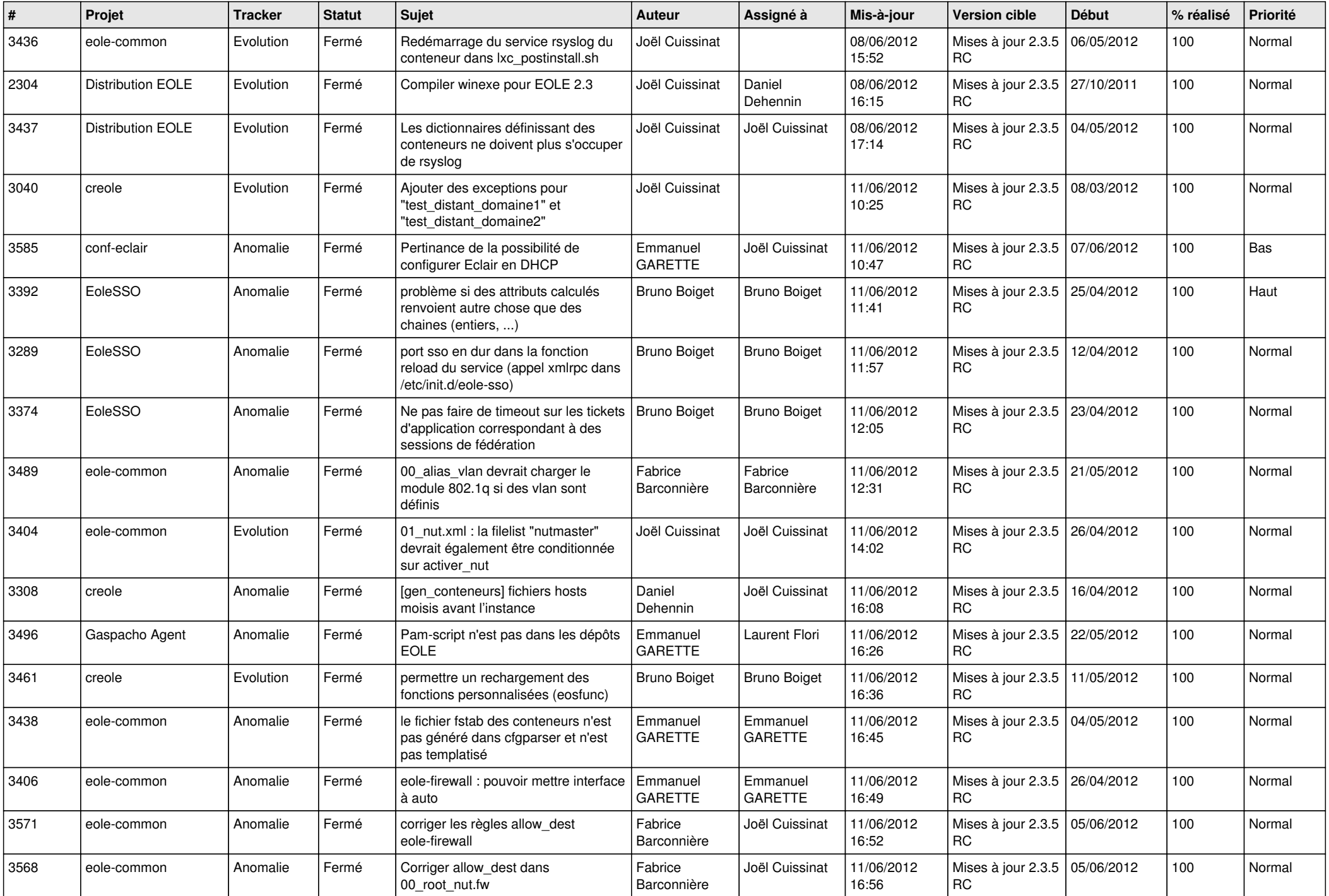

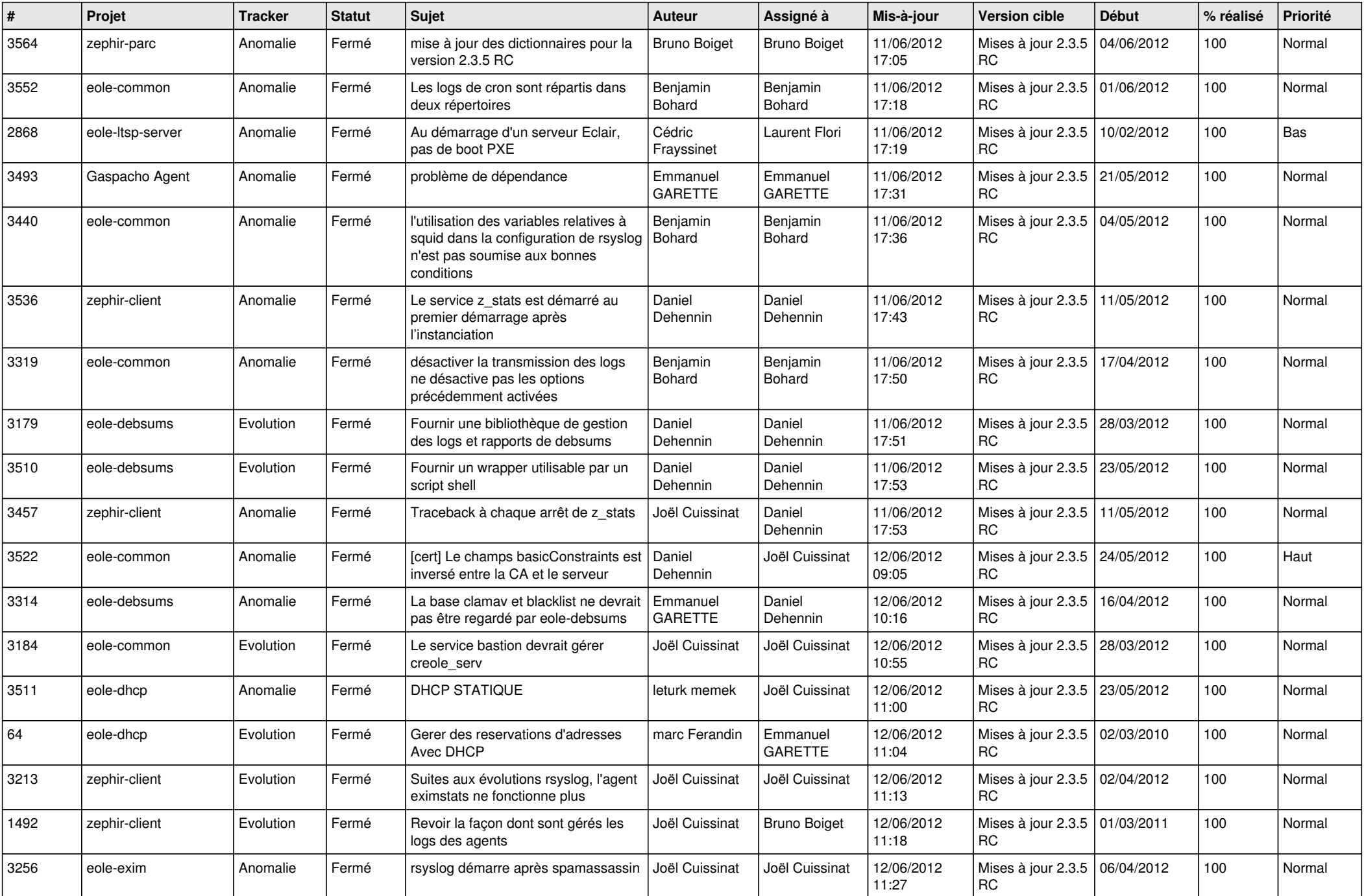

![](_page_8_Picture_783.jpeg)

![](_page_9_Picture_786.jpeg)

![](_page_10_Picture_776.jpeg)

![](_page_11_Picture_858.jpeg)

![](_page_12_Picture_830.jpeg)

![](_page_13_Picture_233.jpeg)